# *Repaint Baureihe 361 DTG als Baureihe 364 altrot*

Dieses Paket beinhaltet ein Repaint für die Baureihe 361 von DTG als Baureihe 364 in der altroten Farbvariante, wie sie bei der Deutschen Bundesbahn im Einsatz war.

Erforderliche Payware: Baureihe 361 von DTG erhältlich

hier:<http://store.steampowered.com/app/325994/>

### **Installation:**

Schritt 1:

Die rwp-Datei mittels Utilities.exe installieren.

Schritt 2:

Sollte die Datei "BR361Pack01Assets.ap" im Verzeichnis

"Steam\SteamApps\common\railworks\Assets\DTG\BR361Pack01" noch nicht entpackt sein, so muss diese an einem beliebigen Ort entpackt werden. Ich empfehle hierfür das kostenlose Programm 7zip.

Anschließend müssen daraus zwei GeoPcDx-Dateien kopiert werden.

Schritt 3:

Kopieren Sie die Datei "br361.GeoPcDx" aus dem Ordner RailVehicles\Diesel\BR361\Default\Engine nach Steam\SteamApps\common\railworks\Assets\DTG\BR361Pack01\RailVehicles\Diesel\BR3 64\_altrot\Default\Engine und die Datei "BR361\_Cab.GeoPcDx" aus dem Ordner RailVehicles\Diesel\BR361\Default\CabView nach Steam\SteamApps\common\railworks\Assets\DTG\BR361Pack01\RailVehicles\Diesel\BR3 64\_altrot\Default\CabView

### **Anschließend bitte im TS-Menue unter Einstellungen => Werkzeuge den Cache leeren!**

### **Danksagungen:**

Ich bedanke mich herzlichst bei Rail-Sim.de-User SyNcRoNiCzZ für die Erstellung seiner Seitenvordächer und insbesondere für die Erlaubnis, diese diesem Repaint beilegen zu dürfen.

Des Weiteren bedanke ich mich herzlich bei Rail-Sim.de-User luckygod für den Beta-Test des Repaints.

### **Rechtliches:**

Diese Modifikation darf ohne meine Erlaubnis nirgendwo sonst zum Download angeboten werden!

Die Nutzung der Repaints geschieht auf eigene Gefahr, für Schäden an Hard- und/oder Software übernehme ich keinerlei Haftung!

## **Bekannte Fehler:**

- 1. Beschriftung nicht original
- 2. Zierlinien sind stellenweise verzogen und unterschiedlich breit
- 3. Warnmarkierungen verzogen (liegt am Modell)
- 4. Die charakteristische, automatische Rangierkupplung fehlt. Es ist mir leider weder erlaubt, die Lok für den Anbau der Kupplung vorzubereiten, noch Hilfestellung zum Anbau zu geben. Sollte ich hierfür doch noch eine Erlaubnis bekommen, so werde ich den Download entsprechend ergänzen

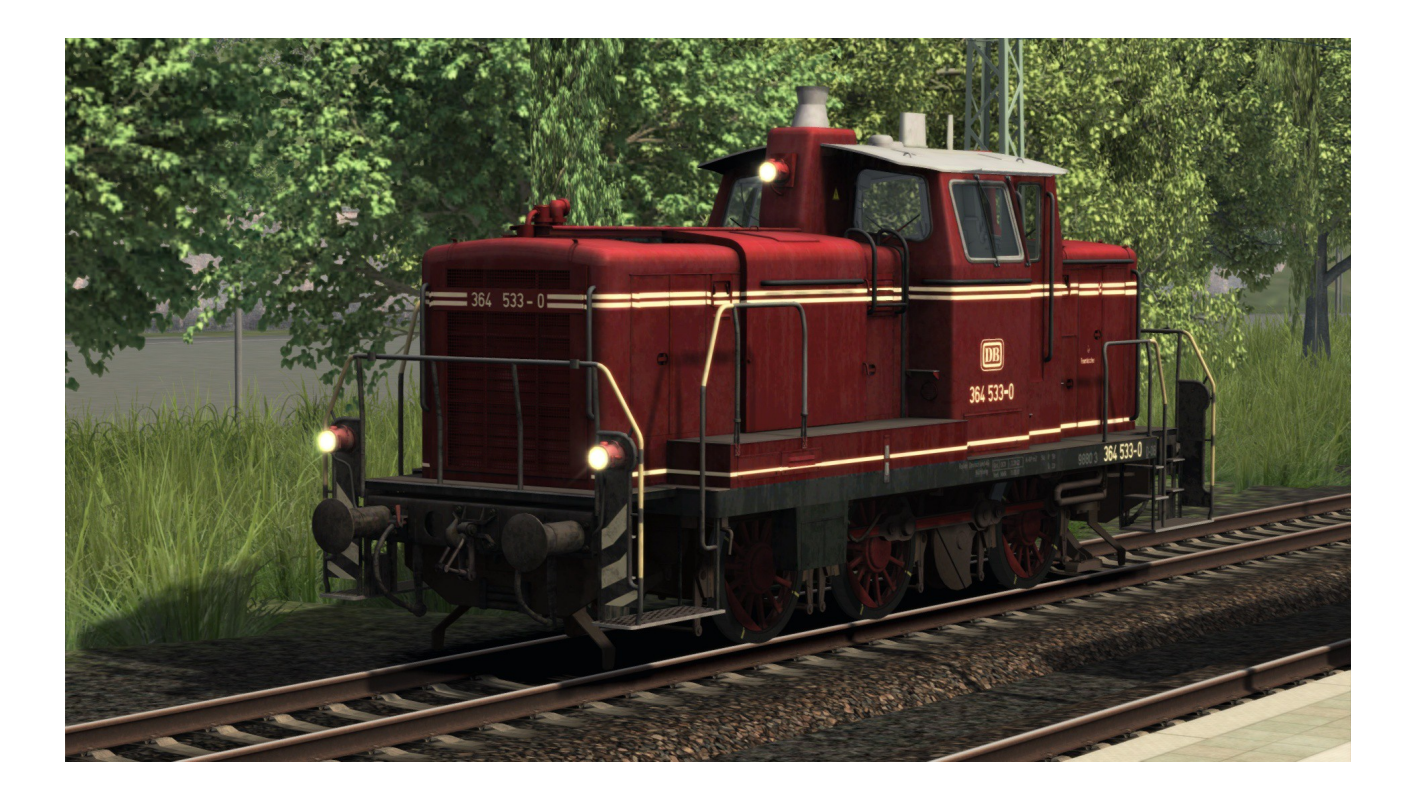

Viel Spaß wünscht sven77